# **ssport bet**

- 1. ssport bet
- 2. ssport bet :saque minimo f12 bet
- 3. ssport bet :gd4p casino

### **ssport bet**

Resumo:

**ssport bet : Depósito estelar, vitórias celestiais! Faça um depósito em bolsaimoveis.eng.br e receba um bônus que ilumina sua jornada de apostas!** 

contente:

O Sportingbet é uma plataforma popular de apostas esportivas para brasileiros, mas pode ser um desafio realizar seu primeiro pagamento. Este guia fornece passo a passo sobre como fazer pagamentos no Sportingbet de forma fácil e segura.

Comece logando em ssport bet conta no Sportingbet. A conta deve ser verificada para garantir que seu processo de pagamento seja mais rápido e eficiente.

Navegue até a seção Caixa e escolha a opção "Saque".

Escolha o método de saque que preferir, como transferência bancária (EFT) ou FNB eWallet, no qual você insira seus dados corretamente e acuradamente.

Insira o valor desejado de saque em seu bônus da Sportingbet.

#### [betnacional pagbet](https://www.dimen.com.br/betnacional-pagbet-2024-07-04-id-11938.html)

Baixar Sportingbet para Android: Guia Completa

O mundo das apostas esportivas é cada vez maior, e ter um aplicativo dedicado pode facilitar muito ssport bet experiência. Nesse artigo, vamos mostrar a você como baixar o app do Sportingbet no seu dispositivo Android.

Por que usar o aplicativo Sportingbet?

O Sportingbet oferece uma ampla variedade de mercados para apostas, incluindo futebol, basquete, tênis e muito mais. Com o aplicativo, você poderá acompanhar as suas apostas em ssport bet tempo real, recarregar seu saldo e aproveitar as promoções exclusivas para usuários móveis.

Requisitos do sistema

Certifique-se de que seu dispositivo Android atende aos seguintes requisitos antes de tentar baixar o aplicativo:

Android 4.1 ou superior

Espaço livre de 25 MB

Conexão à internet (3G, 4G ou Wi-Fi)

Como baixar o aplicativo Sportingbet

Abra o navegador em ssport bet seu dispositivo Android e acesse o site do Sportingbet.

Desça até o final da página e clique no banner " Baixar o aplicativo Sportingbet " no canto inferior esquerdo.

Será aberto o Google Play Store com a página de download do aplicativo. Clique em ssport bet "Instalar" para começar a baixar o aplicativo.

Aguarde a instalação ser concluída. Após a conclusão, clique em ssport bet "Abrir" para iniciar o aplicativo.

Conectando à Wi-Fi e verificando atualizações

Certifique-se de estar conectado a uma rede Wi-Fi segura antes de fazer download do aplicativo. Isso irá garantir que a instalação seja rápida e eficiente. Depois de instalar o aplicativo, verifique se há atualizações disponíveis no Google Play Store periodicamente para manter o aplicativo atualizado e seguro.

Primeiros passos no aplicativo Sportingbet Após instalar o aplicativo, você poderá: Criar uma conta ou entrar com as credenciais existentes Reclamar ofertas de boas-vindas e promoções exclusivas Navegar por mercados esportivos e escolher jogos para apostar Fazer depósitos e retiradas de forma rápida e segura Conclusão

Baixar o aplicativo Sportingbet no seu dispositivo Android é rápido e fácil. Com suporte a uma variedade de opções de pagamento, incluindo cartões de crédito e débito, e porta-monedas eletrônicas, seu processo de registro, depósito e/ou retirada é rápido, sem problemas. Realizar um depósito agora e comece a apostar em ssport bet seus esportes favoritos hoje mesmo!

### **ssport bet :saque minimo f12 bet**

A Betsson foi premiada com "Operador do Ano de Sportsbook Online" pelo International ing Awards. História - Beson BB betssenab :

Para cada R\$10 que você quer ganhar em ssport bet uma aposta spread, você normalmente tem que apostar. 11 R\$11 R\$12 11. Se as probabilidades fossem iguais (+100 em ssport bet apostas esportivas americanas), uma aposta de US R\$ 11 teria um pagamento de R\$11 (então um retorno total de R\$22). Mas em ssport bet -110 odds, uma apostas de 11 dólares paga US\$10 (retorno total do R\$21). Digamos que você coloque umaposta de 100 dólares em? -100%. Odds.

A Sportingbet leva até 2 dias úteis para aprovar suas retiradas. Devido a preocupações de segurança, a equipe de revisão interna da SportINGbet precisa aprovar ssport bet empresa de solicitação. Depois disso,,você receberá o pagamento, dependendo do tempo que você recebe do seu pagamento. método de.

## **ssport bet :gd4p casino**

# **Árvores decoradas na Australia: de sutiãs a teddy bears**

No meio de uma estrada isolada na Austrália, há uma árvore coberta por sutiãs.

Poucas horas de distância, outra árvore é enfeitada com antigos pares de sapatos. Na margem do rio Murray Darling, centenas de pares de chinelos estão livres ssport bet troncos cortados. Os locais chamam-nos de "árvores de chinelo".

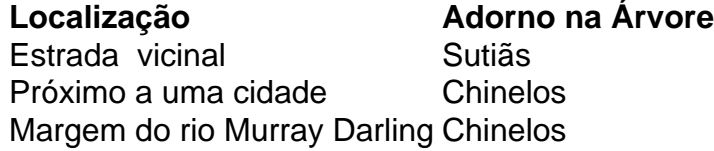

Mais de 1.000 km a nordeste, no final de uma estrada de cascalho, cinco bicicletas sem uso e dois pares de sapatos pendurados ssport bet uma árvore velha. Um sinal preso no tronco chamao de "Onya Tree" (– curto para "boa sorte", ou "bem por si").

"Algumas podem ser explicadas, outras não", diz a historiadora e autora Nichole Overall, que investigou as origens de centenas de ursos de pelúcia fixados ssport bet árvores ao longo de uma rodovia fora da capital australiana.

Após anos de mergulhar ssport bet lendas urbanas sobre as origens do urso, Overall acabou se estabelecendo ssport bet um memorial de estrada com um urso de pelúcia após uma morte na estrada ssport bet 1987 como a causa mais provável.

"Mas então ela vai a 'por quê?' E por quê durante tanto tempo?" Ela pergunta. "Ele ainda permanece um fenômeno inexplicável."

Mas nem todas as árvores decoradas estão envoltas ssport bet mistério. A "árvore de sutiã" foi

estabelecida para comemorar um diretor adjunto escolar local que morreu de câncer ssport bet 2011. A "árvore de chinelo" é um tributo à sogra de Nichole Print, que tinha colecionado mais de 3.000 sapatinhos de porcelana.

"Quando ela passou, decidimos fazer isso ssport bet seu nome", diz Print. "Encontramos a árvore perfeita no caminho de Mildura a Adelaide e colocamos todas as sapatilhas que ela usou, além de nossas velhas sapatilhas também."

Author: bolsaimoveis.eng.br Subject: ssport bet Keywords: ssport bet Update: 2024/7/4 14:35:11